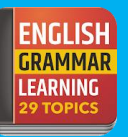

## **Fundamentals of Computer**

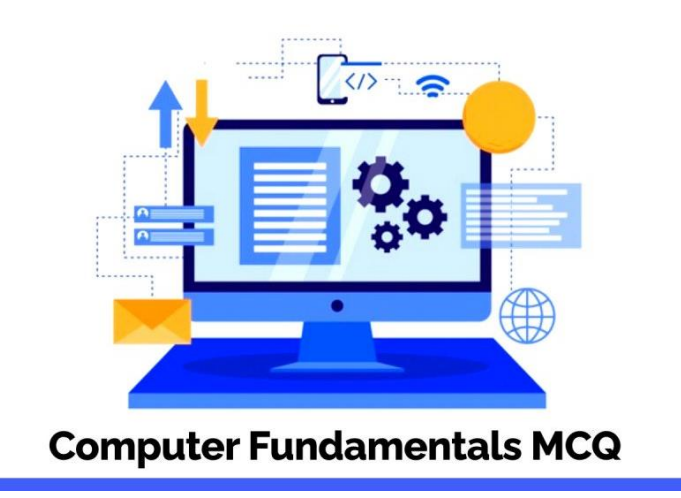

1. A computer-assisted method for the recording and analyzing of existing or hypothetical systems is.

- A. Data transmission **B. Data flow**
- 

C. Data capture **D. Data processing** 

**Answer: Option B**

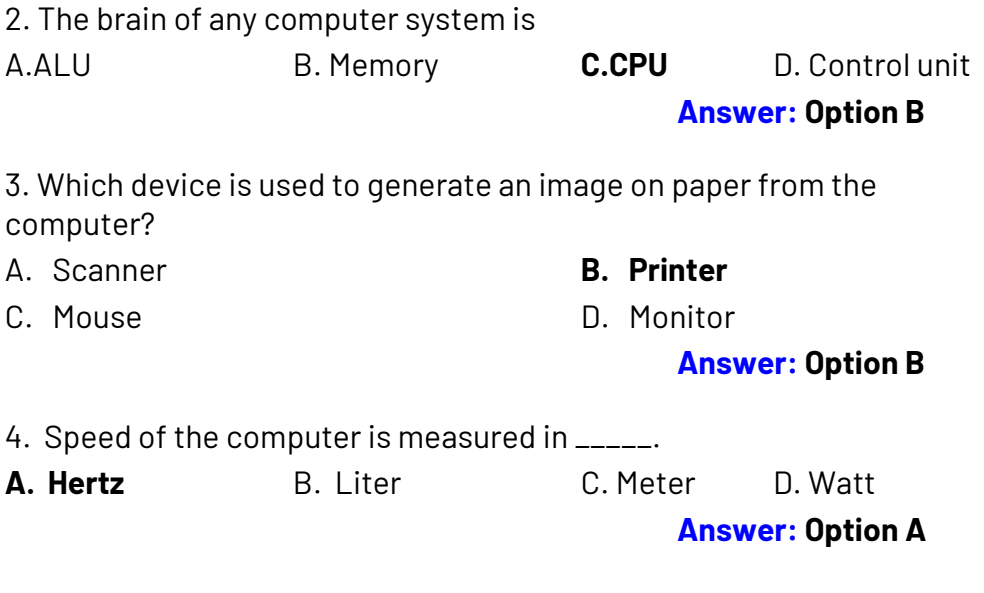

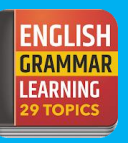

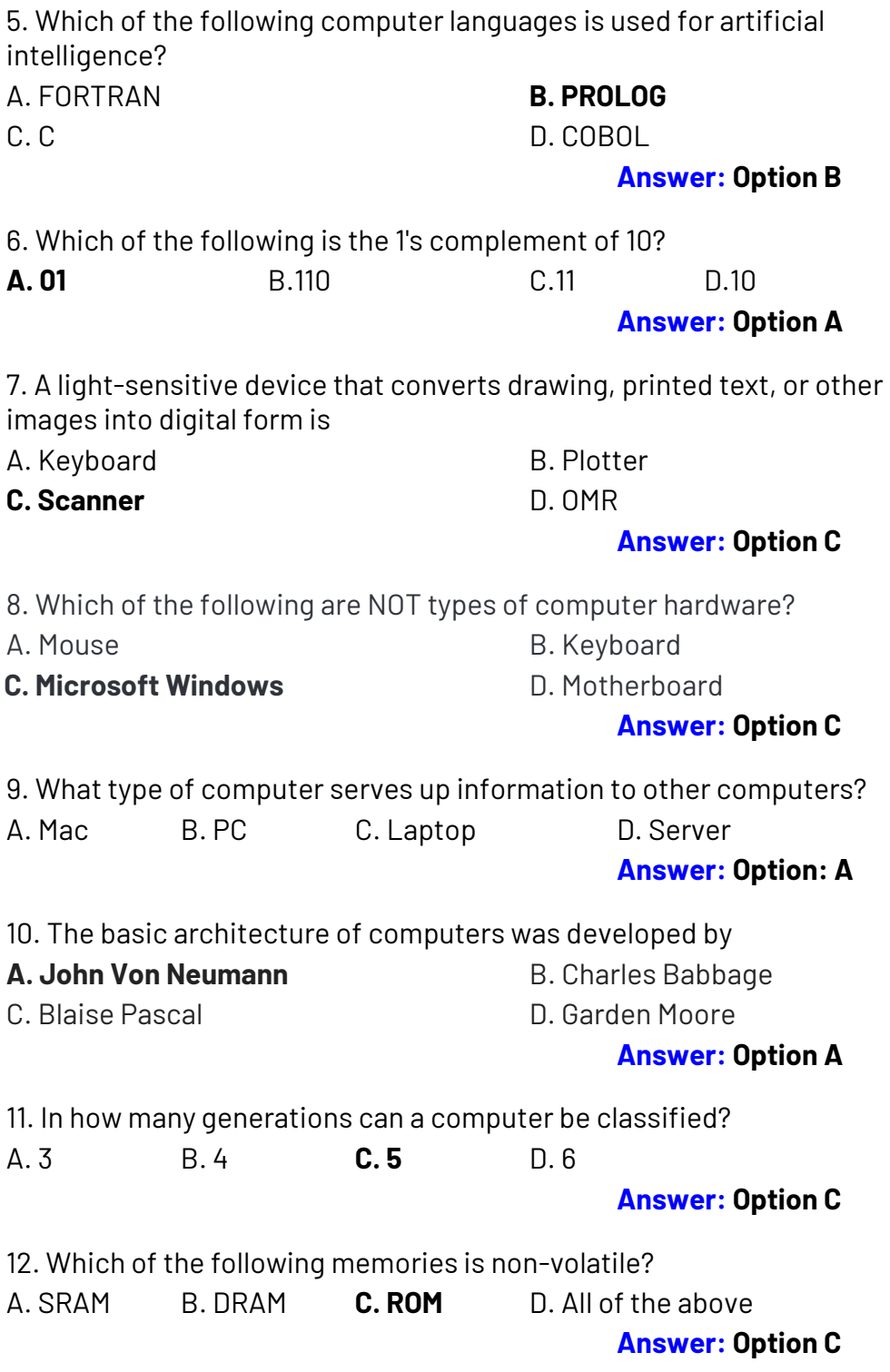

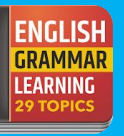

13. A section of code to which control is transferred when a processor is interrupted is known as

**A. M** B. SVC C. IP D. MDR

**Answer: Option A**

14. A \_\_\_\_\_\_\_ is a software application for retrieving, presenting and traversing information.

A. HTTP B. F-mail

**C. Web browser** D. Search engine

**Answer: Option C**

15. POST stands for:

A. Power off System Test B. Program on System Test

C. Power on System Test **D. Power on Self Test Answer: Option D**

16. Computer gathers data, which means that they allow users to data

A. Store **B. Input** C. Output D. Present

## **Answer: Option B**

17. Any computer or computer you can see and touch is

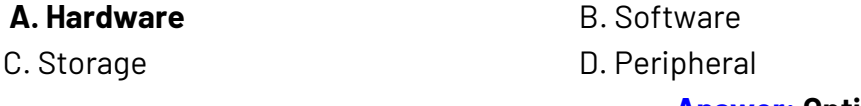

**Answer: Option A**

18. Click and double-click are achieved using the

- A. Modem B. Headphone
	-
- C. Keyboard **D. Mouse**

## **Answer: Option D**

- 19. Which of the following is the smallest computer?
- A. Workstation B. Desktop
- C. Laptop **D. Notebook**

**Answer: Option D**

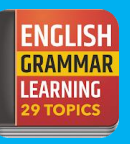

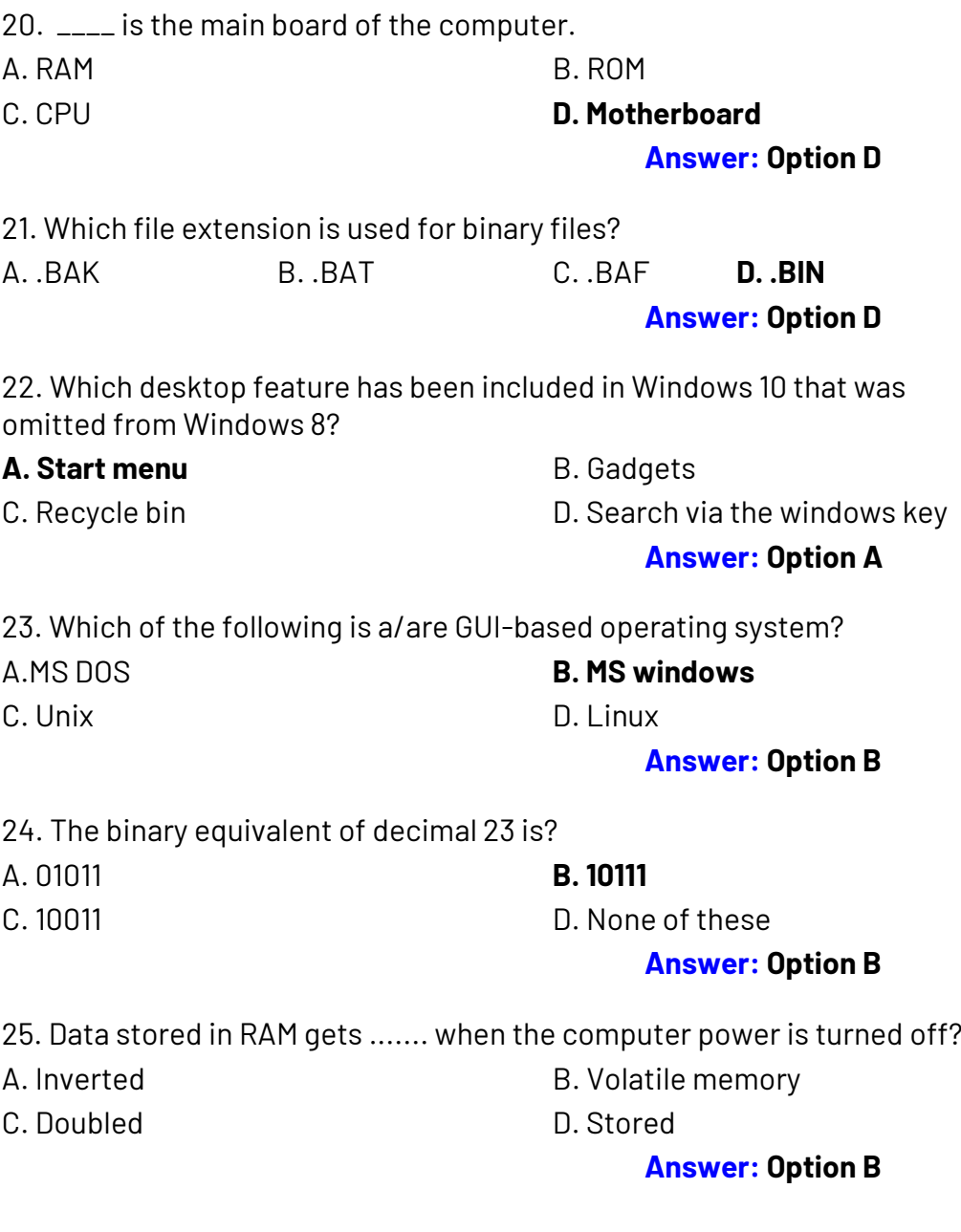

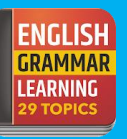

## **Microsoft Windows**

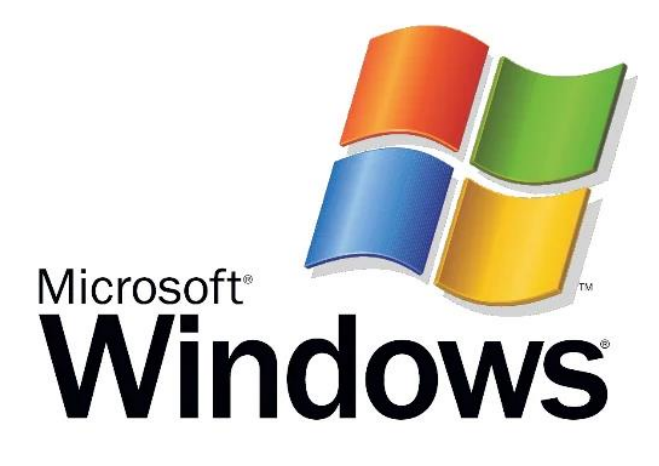

1. Which part of the computer helps to store information?

(A) Printer **(B) Disk drive** (C) Keyboard (D) Monitor

**Answer**: **Option B**

2. In any window, the maximize button, the minimize button, and the close buttons appear on

(C) Menu bar (D) Status bar

(A) Toolbar **(B) The title bar**

**Answer**: **Option B**

3. MS-DOS supports file names up to \_\_\_\_ characters in length. (A) 2 (B) 5 (C) 7 **(D) 8**

**Answer**: **Option D**

4. Windows is a (n) \_\_\_\_\_\_\_\_ created by Microsoft.

(A) Computer (B) Word processor (C)Web browser **(D) Operating system**

**Answer**: **Option D**

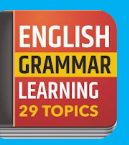

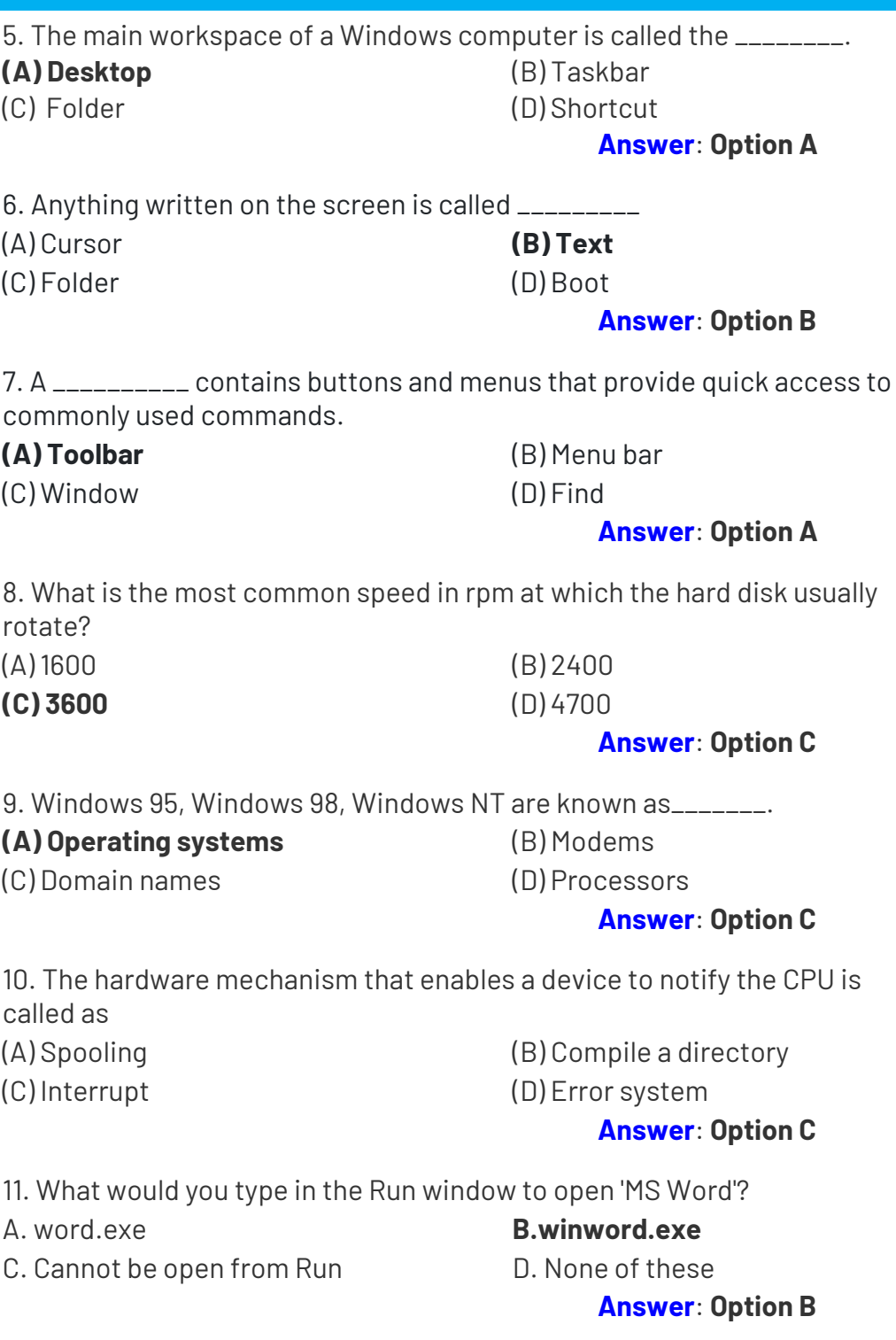